**W**elcoming **A**cademic **R**espectful **D**ynamic **E**thical

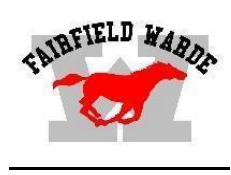

## **Daily Bulletin**

## *Today in History 1907 – The new "Paris Cabs" arrive in New York City. They are the city's first taxis.*

**Tuesday, May 31, 2016 Schedule Day 2**

#### **ECE REGISTRATION REMINDERS**

Registration is open, and applications and enrollments are coming in steadily! **Application Deadline** is June 1.

#### **FPS STUDENT ART SHOW**

The 42nd Annual FPS Student Art Show will take place **May 28th –June 2nd** at the Pequot Library. The reception for the show will take place on **Wednesday, June 1st** 6:00pm- 8:30pm. Food trucks on site during reception.

#### **SAFEGUARD YOURSELF WORKSHOP**

Hands-on real life strategies Tuesday, **May 31, 2016**, 7:15 – 9:00 PM Fairfield Ludlowe High School – Small Gymnasium

#### **STUDENT WOODWORKING EXHIBIT**

Wednesday, **June 8<sup>th</sup>** from 7-8:30 PM in the Warde wood shop (room A-6) All are welcome

#### **DRIVING SCHOOL AT FAIRFIELD WARDE HIGH SCHOOL**

"The Next Street" driving school will now be holding driver's education classes right at WARDE high school! The Summer Accelerated class will run from June  $27<sup>th</sup>$  through July 11<sup>th</sup> from 9:00 am – 1:00 pm every Monday, Tuesday, Wednesday and Thursday. To enroll visit our website, thenextstreet.com/warde or call 800-732-8090.

#### **CHANGE OF ADDRESS**

Parents need to bring a lease or mortgage statement or property deed AND a current utility bill to Central Office at 501 King's Highway East in order to process their change of address**.PLEASE CALL 203-255-8398 TO MAKE AN APPOINTMENT**

**2016-2017 STUDENT CALENDAR:** The student (school) calendar for next year (2016-2017) can be found under Parent Resources at <http://fairfieldschools.org/>

#### **GRADUATION**

Graduation is set for June 16, 2016 at 6:00 PM. The different houses are wearing red, white or black graduation gowns, so you might not be able to use sibling gowns.

#### *SCHOOL COUNSELING, COLLEGE, AND CAREER NEWS*

CT CAREER PATHS: Stop by the College & Career Center (P-38) for a free copy of *The CTDepartment of Labor's Career Paths.* The publication is an excellent resource for students interested in exploring potential careers & college majors. The guide covers descriptions CT's 16 Career Clusters, job advice, education, training, earnings potential, financing, and local, statewide and onlineresources.

Back by Popular Demand!

#### **Computer Proficiency Exam**

Monday, June 13 12:00 pm SHARP please! Room F11 Please sign up on the U drive. Please bring a photo ID to the exam.

#### **SAT Test Dates 2015 – 2016**

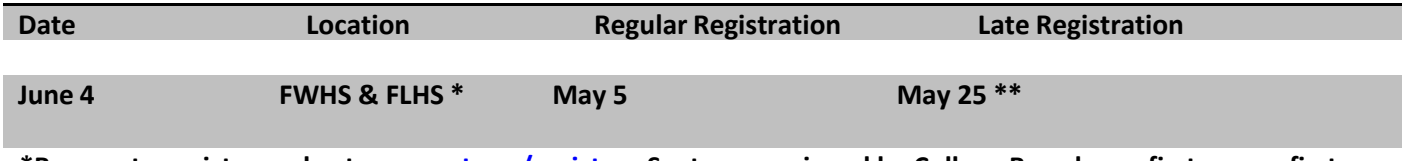

**\*Be sure to register early at [www.sat.org/register .](http://www.sat.org/register) Seats are assigned by College Board on a first-come, firstserved basis and are not guaranteed to Fairfieldstudents.**

**\*\*Late fee required**

**\*\*\* For free online SAT test practice: <https://www.khanacademy.org/sat>**

# **A**T**HLETICS**

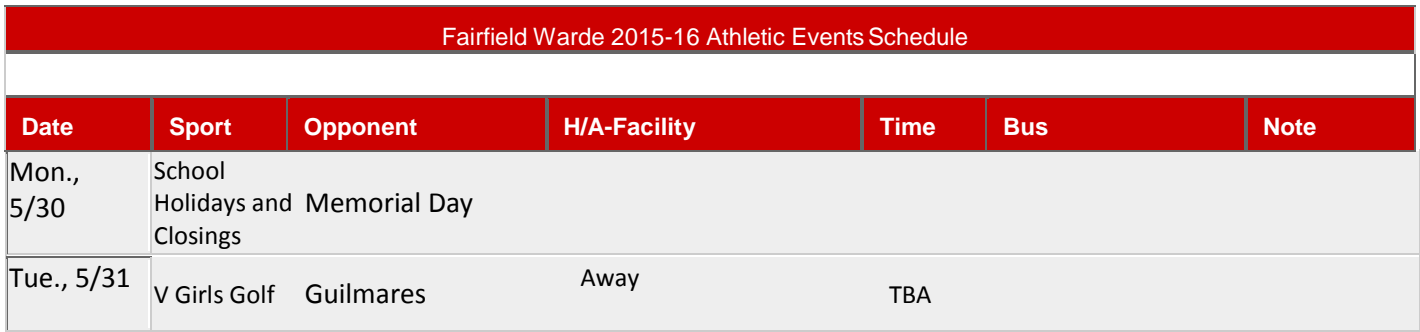

 *HAPPY BIRTHDAY WISHES TO: 5/28 – Anna Cullen, Bryce Costawong, Sohan Choudhury 5/29 – Pierce Cane, Reynaldo Idieu 5/30 - Olivia Diaz, James Maniscalco, Ryan Justo Henry Roos, Sidney Galvao, Gabriel Reges 5/31 – Chrisotpher Leppla, Mark Warner,*

**ÖCollegeBoard + ØKHANACADEMY** 

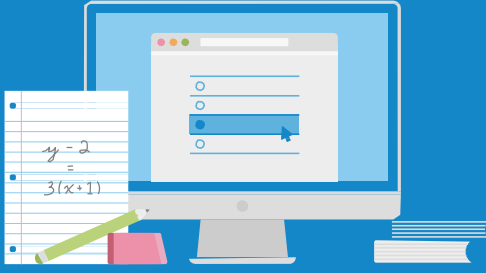

Take these steps to link your College Board and Khan Academy ® accounts.

# **1**

# **Visit [satpractice.org](http://satpractice.org/)**

This takes you to Khan Academy, where you should log in or create an account.

# **2 Link Your Accounts**

When prompted, agree to link your Khan Academy and College Board accounts.

**3** 

# **Send Your Test Results**

At College Board, sign in or create an account and hit "Send" to send your test results to Khan Academy.

Sign up. Link up. Get practicing. **[satpractice.org](http://satpractice.org/)**